## **How to find a doctor**

You can search for doctors via the link indicated in your welcome booklet under the header **Insurance**:

<https://www.aekstmk.or.at/46>

## **Instructions**

**1.** Under the first header, you select the relevant doctor (see glossary below).

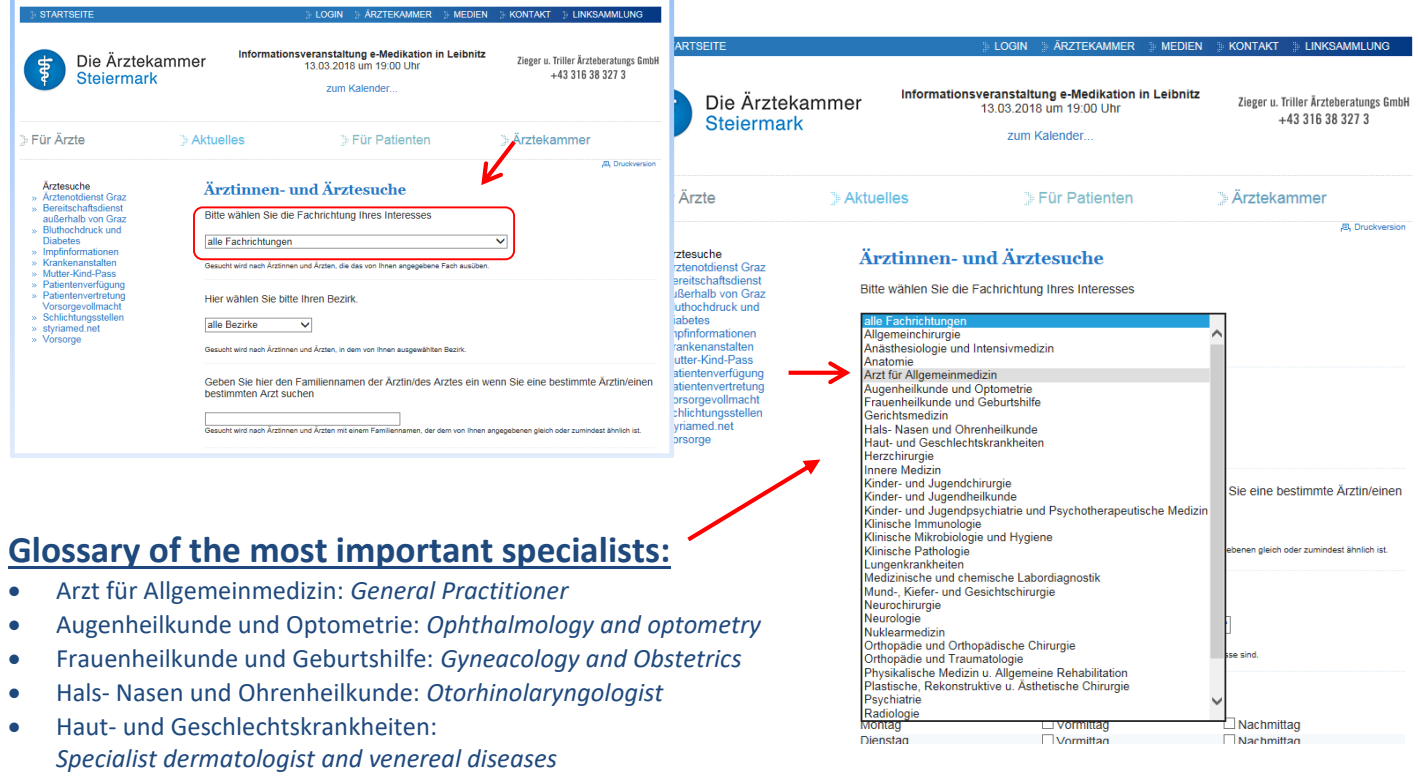

- Innere Medizin: *Internal Medicine*
	- **2.** Under the next header you can select **"Bezirke (= Areas)"**. Then you will go for the area in Graz you want to go to the doctors at (We would suggest *"Innere Stadt" = inner city*).

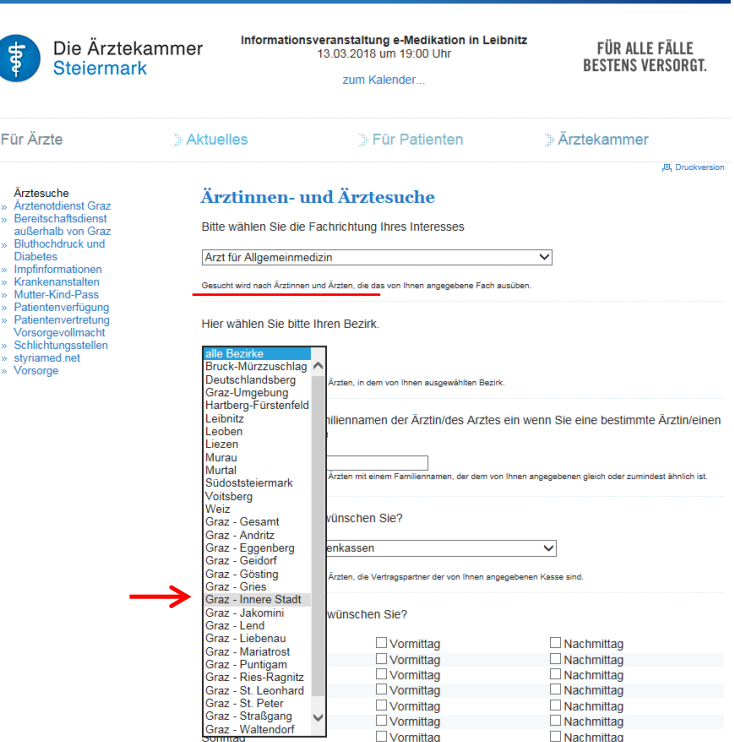

**3.** Under the header **"Prüfung der Krankenkassen"** make sure you select **"GKK"**.

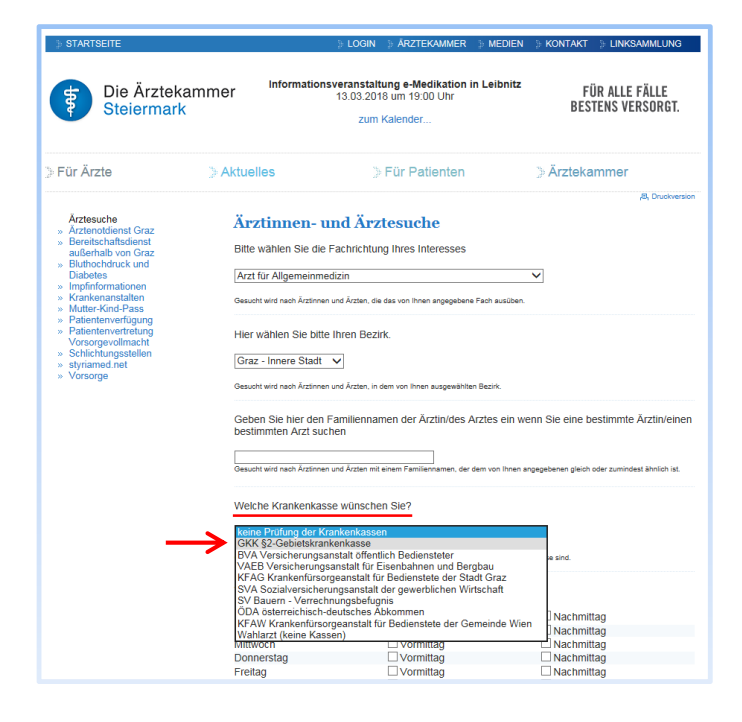

## **4.** All the way at the bottom you can select **"Fremdsprachen"** > *select your language* (e.g. English)

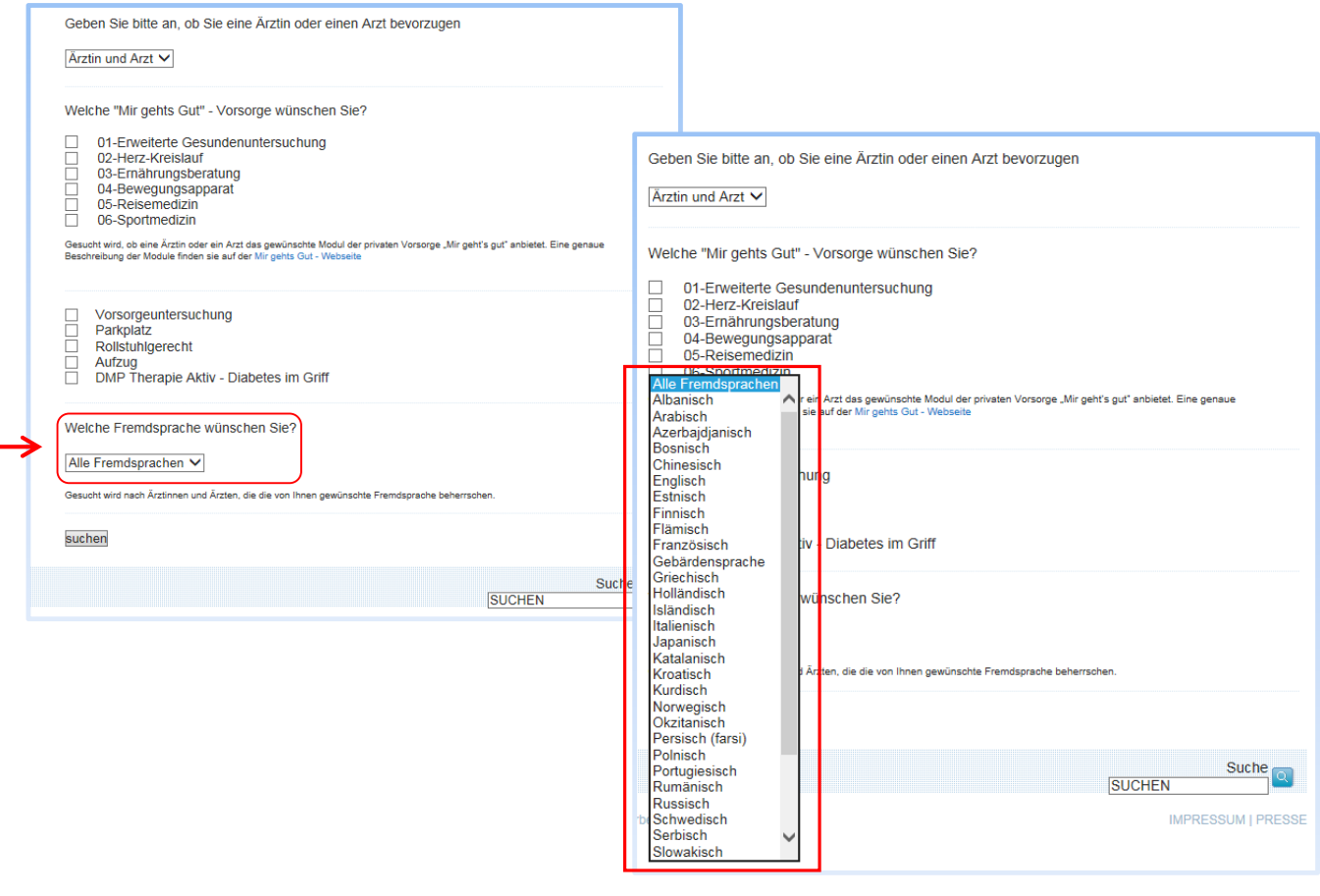

**5.** When you are finished, click the **SUCHEN** button at the bottom of the page.

*The system will then show you all the general practitioners in the area you selected (e.g. Innere Stadt), who speak a foreign language (e.g. English) and work with GKK along with their contact details, opening hours etc.*